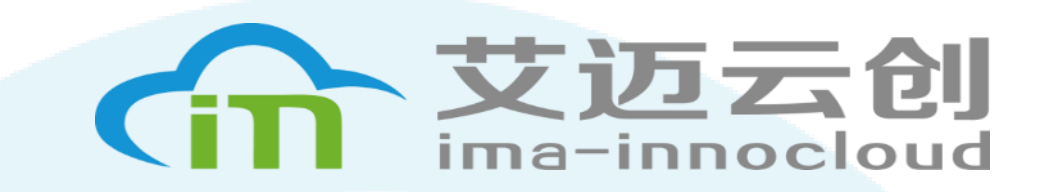

Теоретическое исследование и построение нового устройства для создания кольцевого воздушного потока

> IMA INNOCLOUD (Beijing) Technology Co., Ltd Участники: Шпаковский Н.А., Северинец Г.А., Чуксин П.И., Li Huangye Менеджер проекта: Li Huangye

> > 8 ОКТЯБРЯ 2023 Г

# **Резюме проекта**

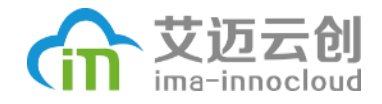

**Цель проекта:** Построить устройство в напольном кондиционере, создающее кольцевой воздушный поток.

### **Задачи проекта:**

- 1. Экспериментальные испытания, которые могут показать эффект «вихревого кольца»;
- 2. Построить устройство для создания кольцевого воздушного потока;
- 3. конструировать новый колонный кондиционер с устройством «вихрь».

# Описание исходной ситуации

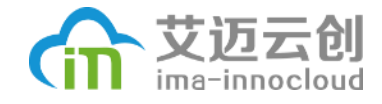

Ламинарным потоком является тип подачи воздуха кондиционера. Такой тип подачи воздуха сможет очень быстро охлаждать или нагревать помещение.

По линий развитии технической системы, мы прогнозировали новый тип подачи воздуха, который сможет точно передает энергию по большом расстоянию, это эффект «вихревого кольца».

Наша цель -- исследовать этот эффект и реализовать новую конструкцию подачи воздуха по данному эффекту в напольном кондиционере.

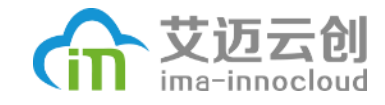

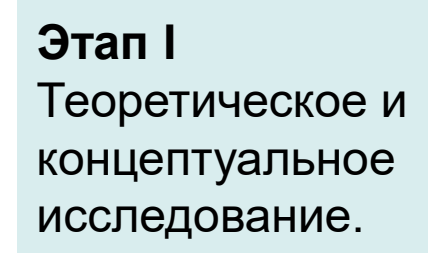

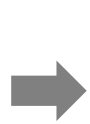

**Этап II** Разработка, изготовление и тестирование прототипа.

**Этап III** Решение проблем при тестировании прототипов кондиционера.

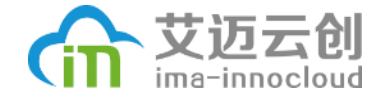

#### **Этап I**

Теоретическое и концептуальное исследование.

Информационный поиск и исследование систем которые могут создавать кольца и заставлять эти кольца перемещаться.

Анализ наиболее эффективных способов создания потока воздуха.

Анализ технологий создания воздушного потока. выберите наиболее эффективное техническое решение.

Предложить концептуальные решения для практической реализации.

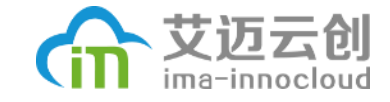

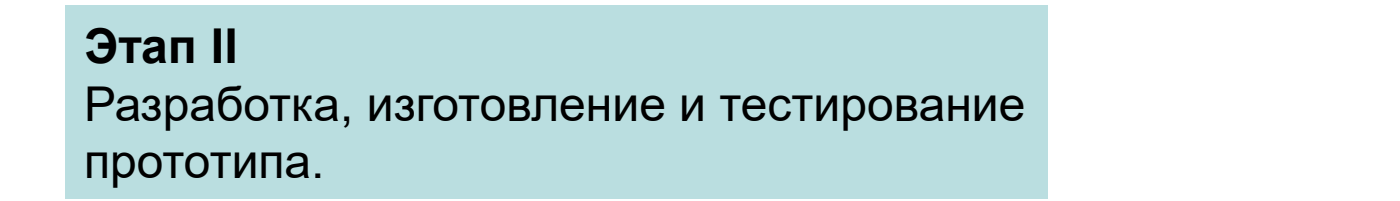

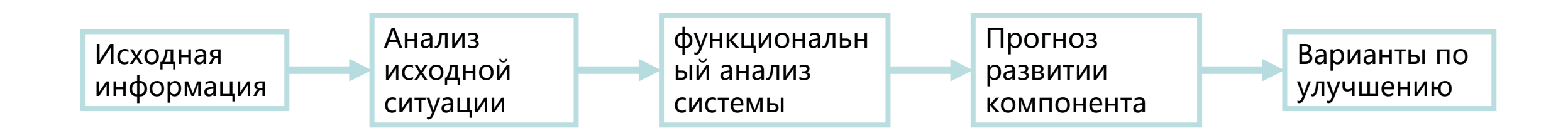

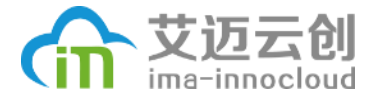

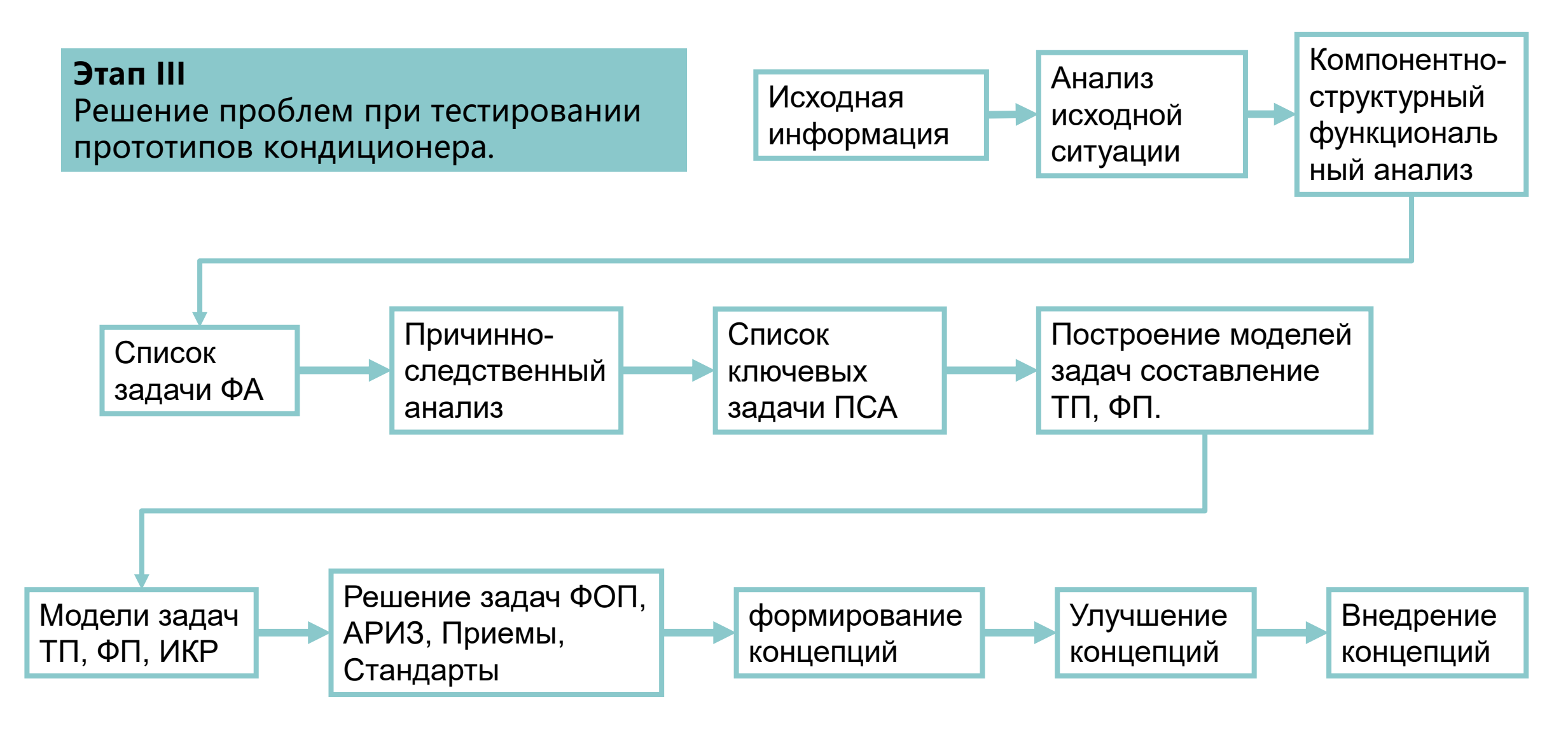

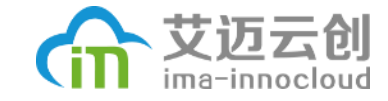

# **Этап I:** Теоретический и концептуальный этап

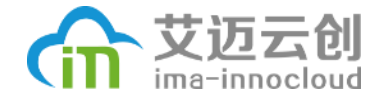

# Главные содержания

- **Цель:** Получить устройство которое будет перемещать воздух в виде кольца на большое расстояние (например: 6-8 метров), в нужном направлении.
- **Главная работа:** Углубленный анализ существующей научной литературы, патентов и других технических материалов, изучение различных принципов и реализация генерации вихревого кольцевого воздушного потока.
- **Использующий инструмент ТРИЗа:** функциональный ориентированный информационный поиск (ФОП).

# Шаги ФОПа

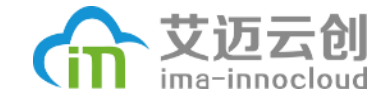

- **1. Определите целевой основной параметр ценности (MPV), который нужно улучшить.**
- Уютность подачи воздуха на человек.
- **2. Определите целевой физический параметр, который нужно улучшить, чтобы обратиться к MPV.**
- Расстояние и точность выдуваемого потока воздуха от кондиционера.
- **3. Определите ключевую проблему, которая будет решена для улучшения MPV.**

# Шаги ФОПа

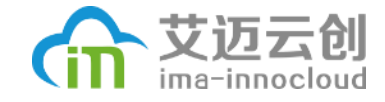

- **4. Четко сформулируйте конкретную функцию, которая будет выполнена для решения ключевой проблемы.**
- Устройство генерирует вихревое кольцо. Какое устройство сможет создать такой эффект?

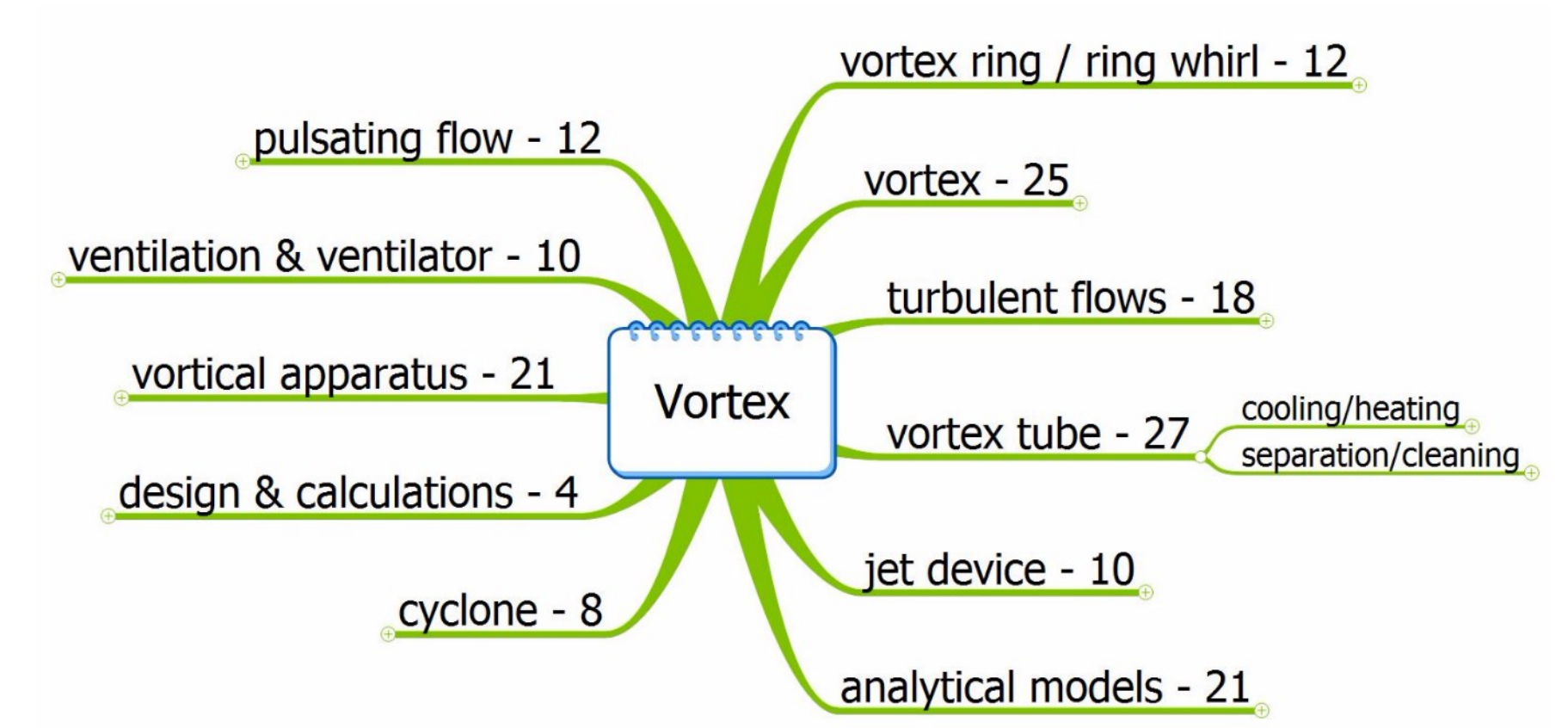

**ключевые слова для поиска литературы**

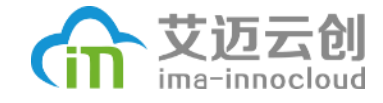

### Результаты поиска

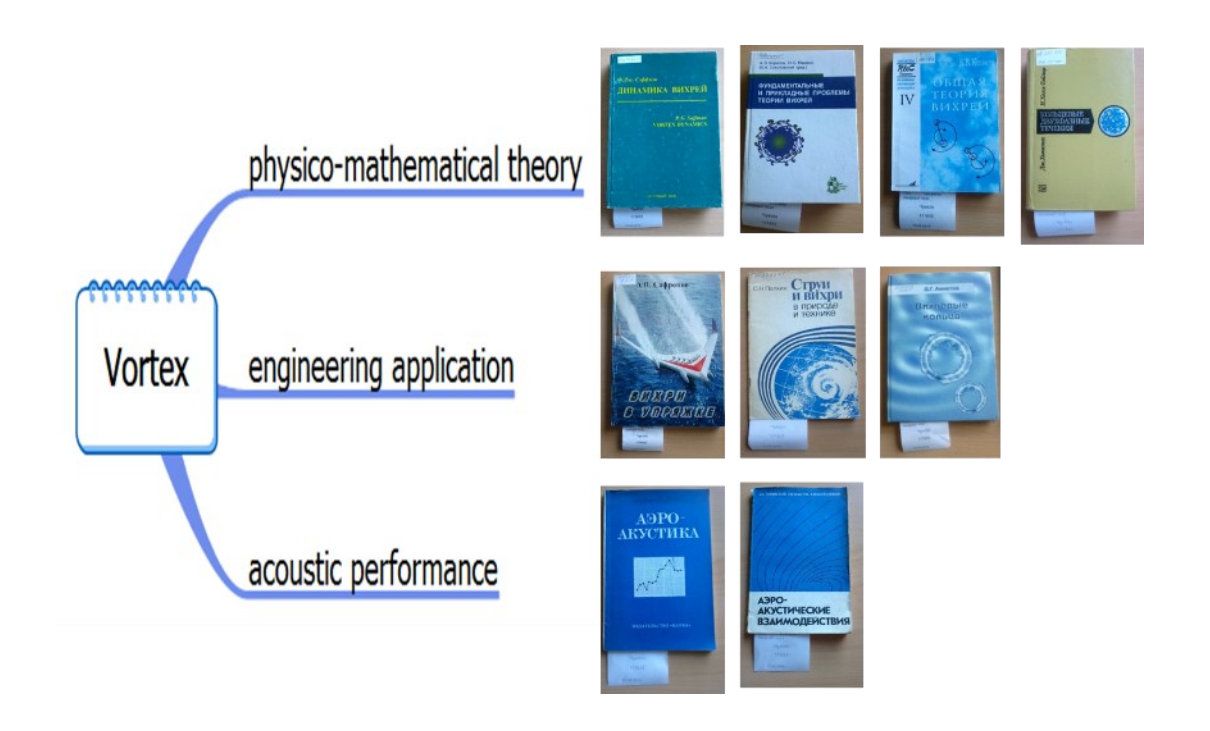

научные публикации

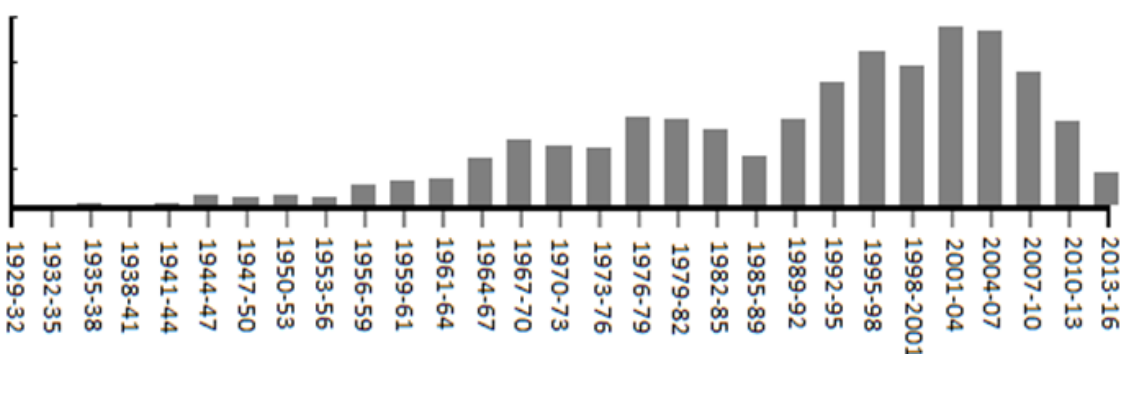

#### Патентный анализ

Провели анализ более 200 различных компаний по следующим поисковым запросам :

- Vortex ring
- Ring whirl
- Gas jet effects
- Gas flow effects
- Toroidal vortex

#### 艾迈云创 Эффекты, связанные с вихревым движением воздуха ima-innocloud

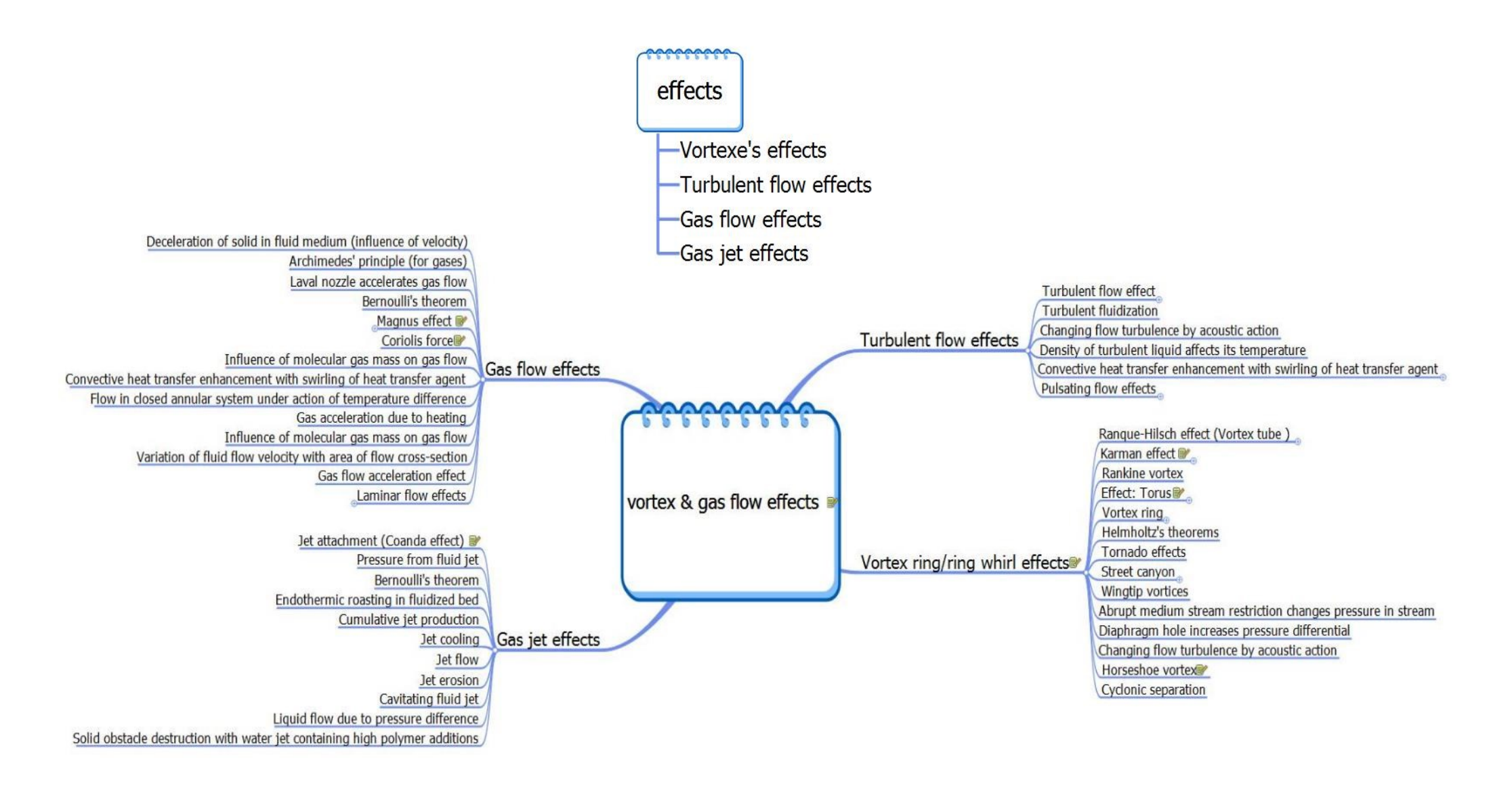

# Шаги ФОПа

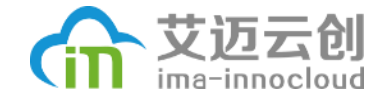

### **5. Сформулируйте требуемые параметры / условия для выполнения функции.**

#### Тороидальный и шаровой вихри

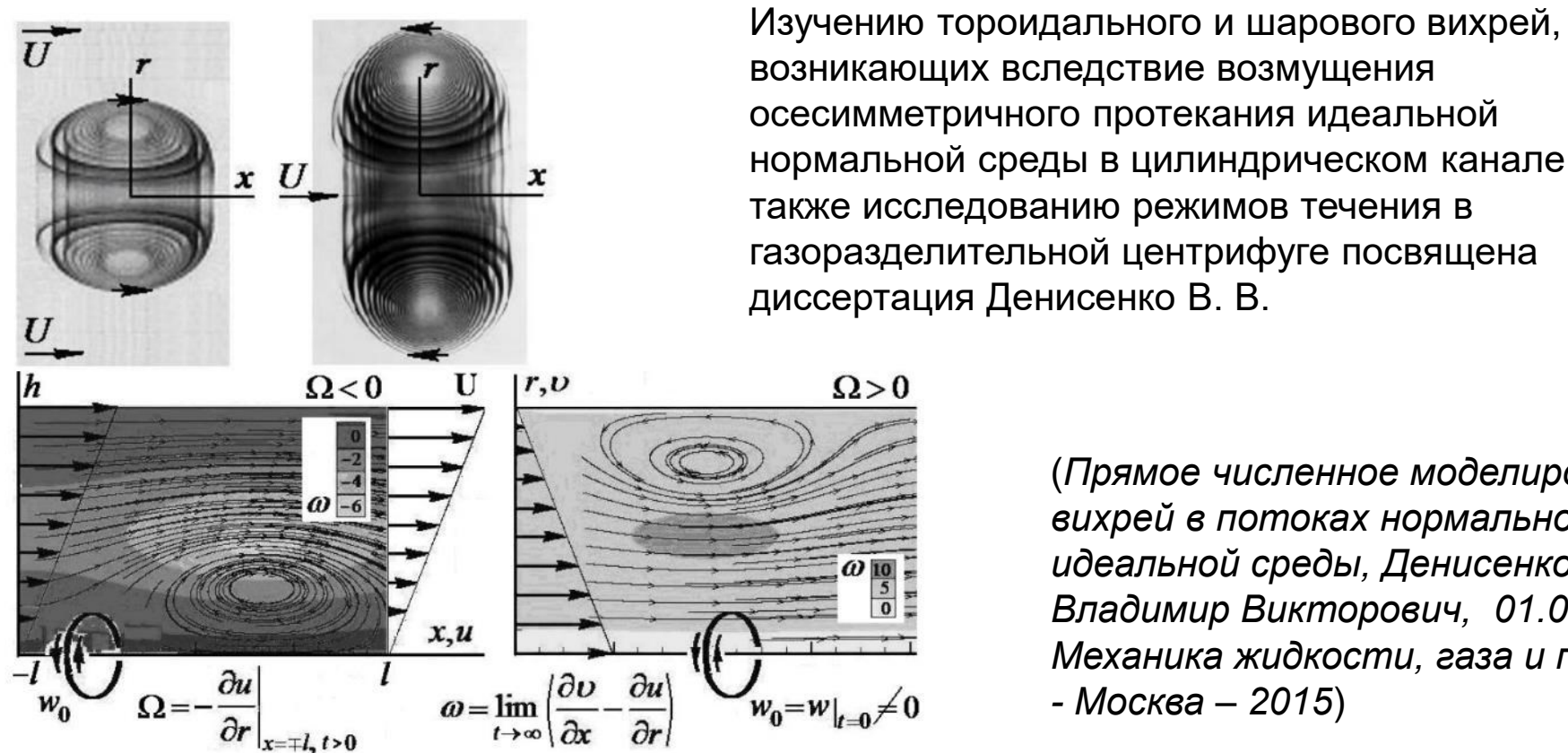

возникающих вследствие возмущения осесимметричного протекания идеальной нормальной среды в цилиндрическом канале, а также исследованию режимов течения в газоразделительной центрифуге посвящена диссертация Денисенко В. В.

> (*Прямое численное моделирование вихрей в потоках нормальной идеальной среды, Денисенко Владимир Викторович, 01.02.05 - Механика жидкости, газа и плазмы, - Москва – 2015*)

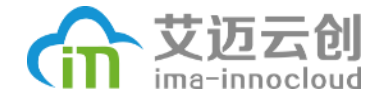

# Динамика тороидальных вихрей

- Процесс образования тороидальных вихрей подробно изучен и описан в диссертационной работе С. А. Складчикова
- ( *Математическое моделирование динамики вихревых структур Складчиков Сергей Андреевич, 05.13.18 — Москва, 2012*).

$$
\frac{\partial \rho}{\partial t} + \frac{1}{r} \frac{\partial rV_{r}\rho}{\partial r} + \frac{1}{r} \frac{\partial V_{\varphi}\rho}{\partial \varphi} = 0
$$
\n
$$
\frac{\partial \rho \mathbf{V}}{\partial t} + (\rho \mathbf{V}\nabla)\mathbf{V} = -\nabla P + \mu \Delta \rho \mathbf{V} - \frac{v_{o}^{2} \rho}{r} \theta \mathbf{e}_{r} - 2\rho [\Omega \mathbf{V}],
$$
\n
$$
\frac{\partial \rho \theta}{\partial t} + (\rho \mathbf{V}\nabla)\theta = \chi \Delta (\rho \theta) + \rho f(r),
$$
\n
$$
\Omega = \frac{V_{\varphi}}{r}, \quad \theta = \frac{(\mathbf{T} \cdot \mathbf{T}_{o})}{T_{o}}, \qquad V = \begin{bmatrix} V_{\varphi} \\ V_{r} \end{bmatrix},
$$
\n
$$
\mathbf{P} = \frac{\rho}{\mu} R T,
$$

Образование тороидальной спиральной струи в формирующемся вихре

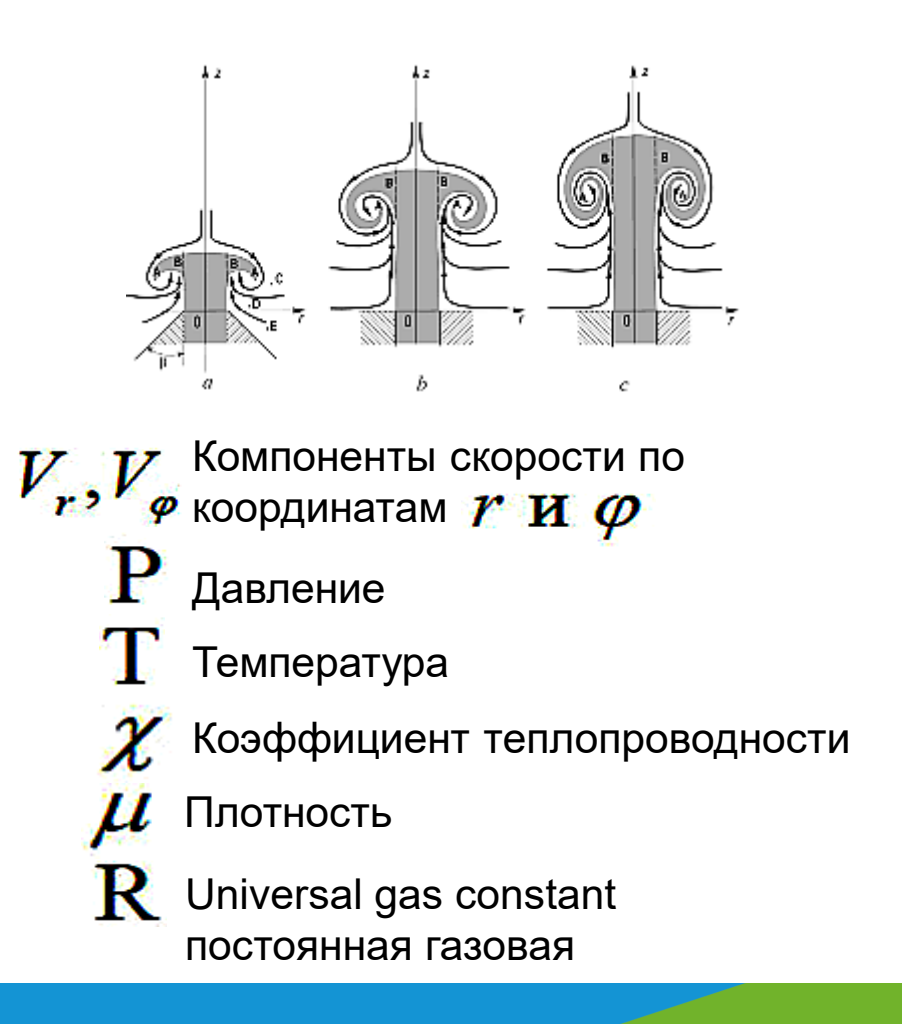

# Шаги ФОПа

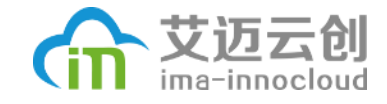

#### **6. Обобщите функцию объектом и действием функции.**

• Как создать тороидальных вихрей простейшим способом.

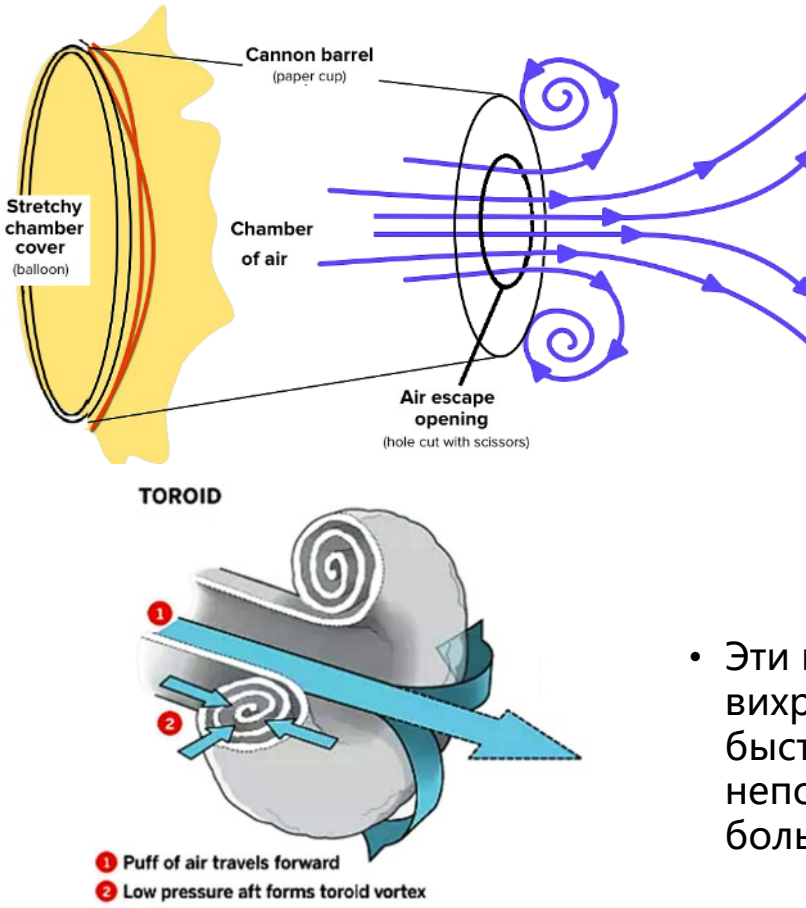

- Тороидальный (выраженный TOR-royd-uhl) вихрь обусловлен трением струи воздуха с краями отверстия пушки и медленным воздухом вне воздушной пушки. Поскольку быстродействующая струя воздуха кисти против жесткого кругового отверстия пушки и медленно движущегося воздуха снаружи, ее края замедляются и скручиваются назад от центра струи, образуя форму пончика, также называемую тором.
- По-прежнему воздух вокруг вихря имеет относительно высокое давление, которое стабилизирует кольцо, когда оно движется вперед, помогая ему сохранять свою форму.
- Эти пушки будут работать только в неподвижном воздухе; ветер разветвит вихревую структуру. В общем, быстрее и меньше вихри рассеиваются быстрее, чем более медленные и более крупные. В контролируемой, неподвижной среде большой, медленный вихрь может перемещаться на большие расстояния.

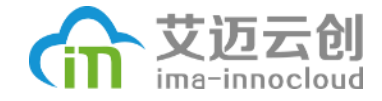

### Простейший генератор вихрей

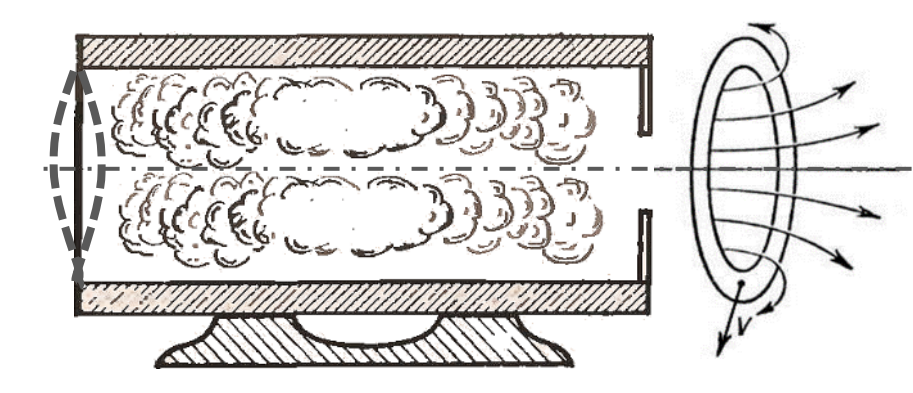

 $L(t) = \frac{R_o}{\alpha} [(1 + \frac{4\alpha V_o}{R_a}t)^{1/4} - 1]$ 

Закон движения вихря  $R_0$  – Initial radius of the vortex  $\bm{\mathsf{V}}_0$  - Initial velocity of the vortex  $A = 6*10^{-3}$  - Coefficient L (t) – Current distance from the vortex to the generator

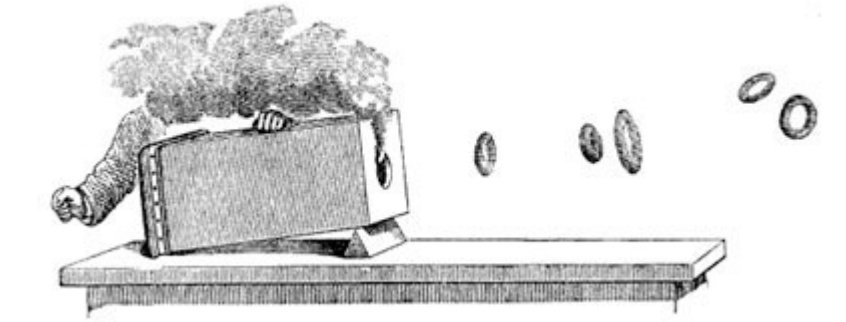

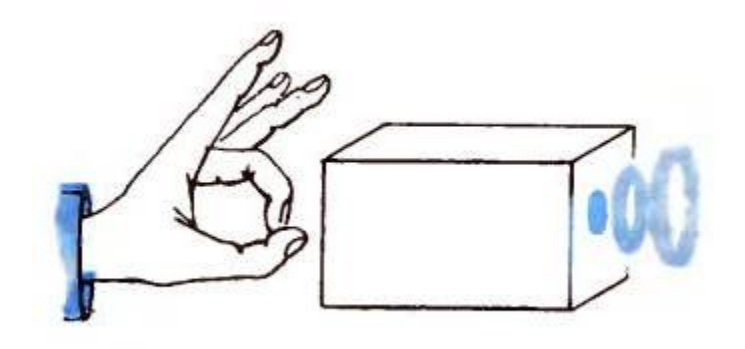

# Шаги ФОПа

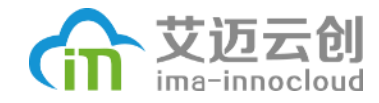

### **7. Определите функциональные зоны (FLA). 8. Определите наиболее эффективные технологии в FLA, которые выполняют ту же или аналогичную функцию.**

Отрасти применение вихри:

- 1. Игрушки
- 2. Сельское хозяйство
- 3. Медицина
- 4. При пожаре
- 5. Газовое оружие
- 6. Автомобильная промышленность
- 7. Выброс на большую высоту дыма и газа
- 8. Вихревое измельчение материалов
- 9. Ветровые генераторы

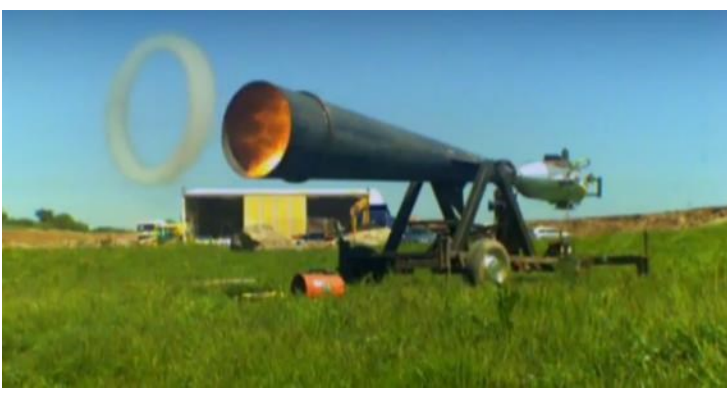

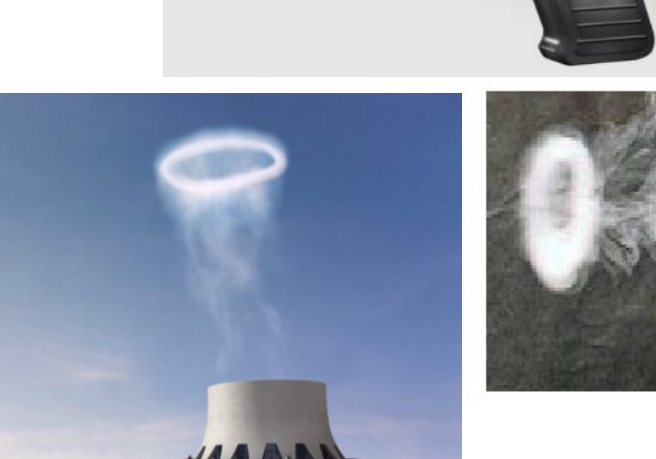

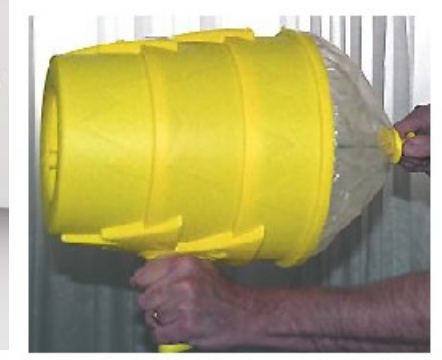

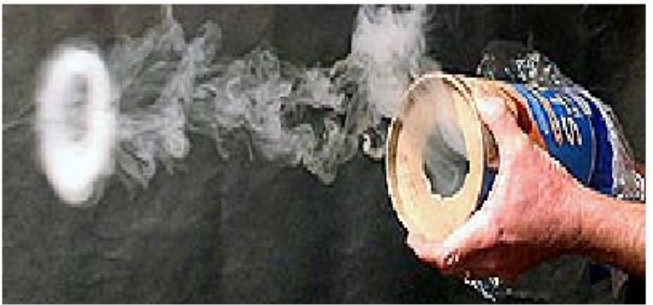

#### 艾迈云创 Структурная схема вихревых генераторов ima-innocloud

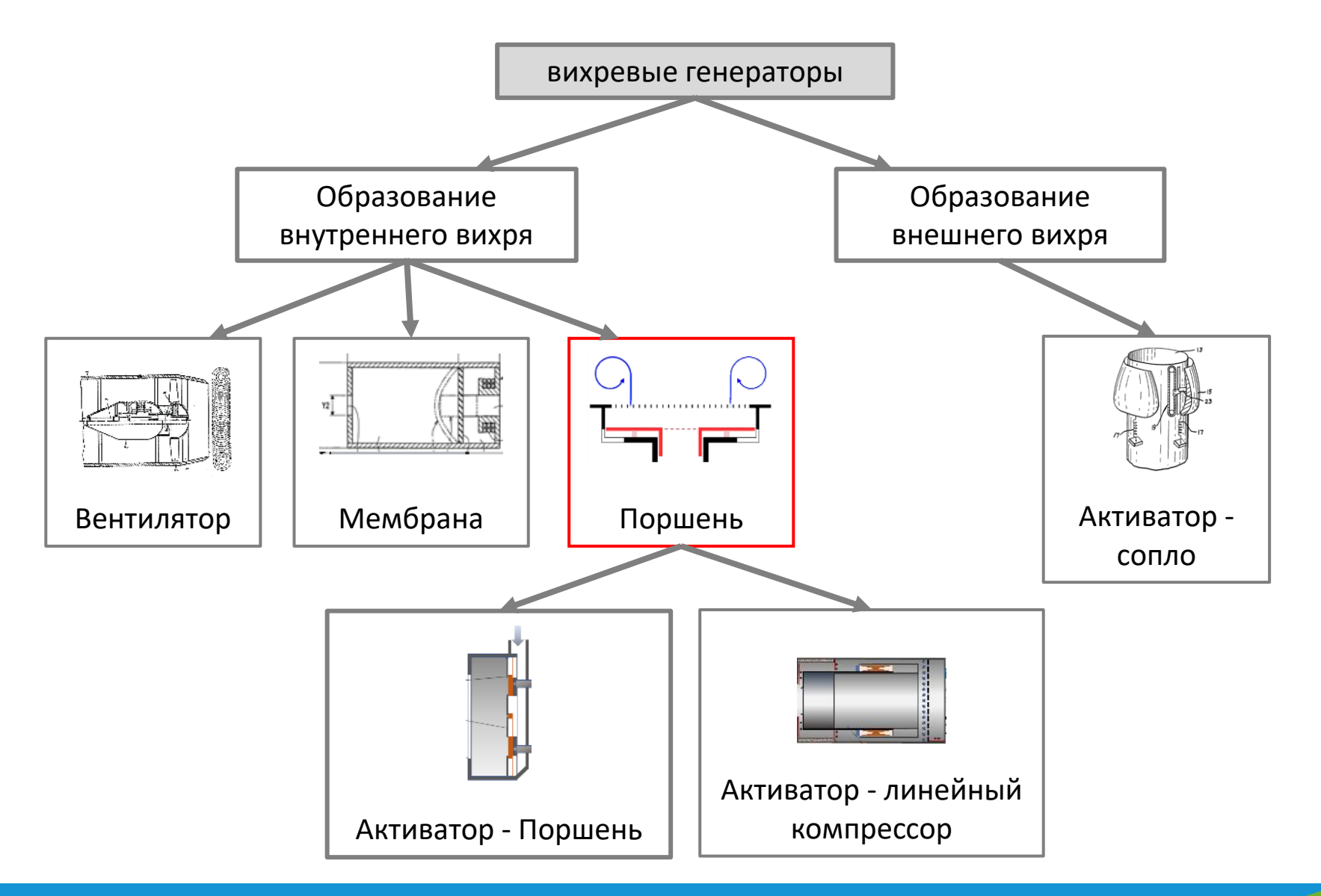

# Шаги ФОПа

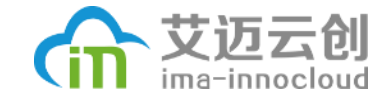

**9. Выберите технологию, которая наиболее подходит для выполнения требуемой функции, исходя из требований и ограничений (в первую очередь, MPV) начальной области инноваций.**

Точная доставка препарата в Глаз с помощью аэрозольных кольцевых вихрей Authors : Matthew J. HerpinHugh D. C. 07 August 2017

Несмотря на то, что глазные капли являются наиболее распространенной лекарственной формой для местного введения в глаза, они имеют несколько хорошо известных недостатков. Учитывая эти ограничения, в этой работе мы представляем новый метод точной доставки офтальмологических препаратов к поверхности глаза при относительно небольшом объеме и низкой скорости. Распыляя лекарственное средство и распределяя его в форме тороидального вихря, обычно известного как "дымовое кольцо", можно избежать нескольких основных недостатков, связанных с местной доставкой лекарственного средства.

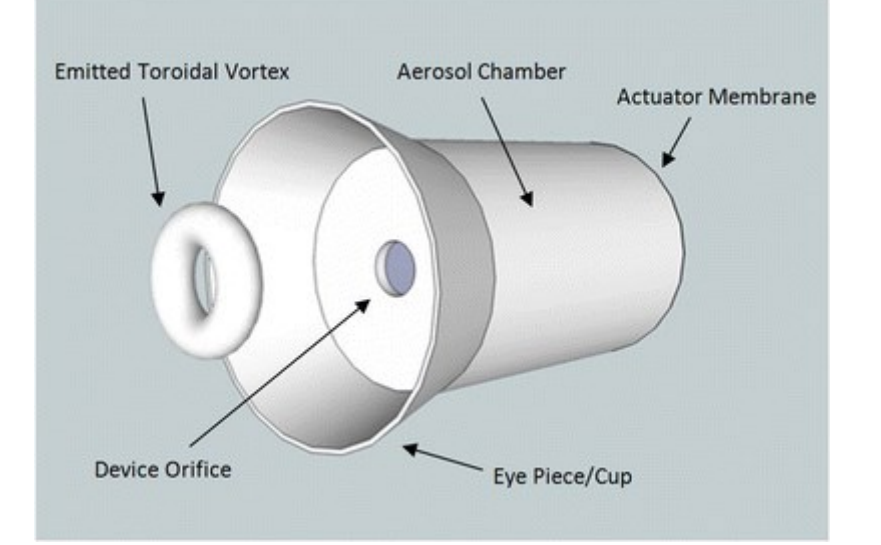

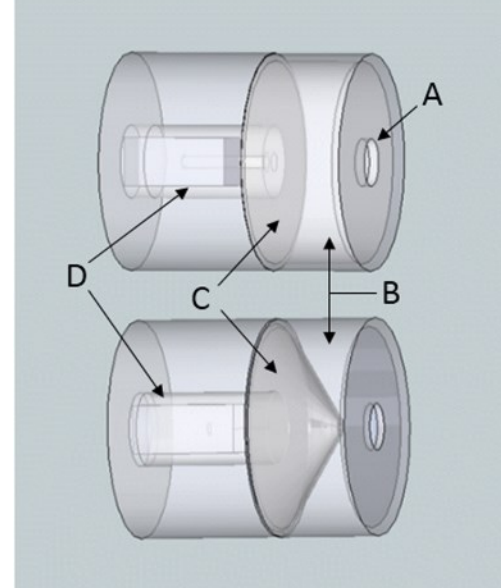

# Шаги ФОПа

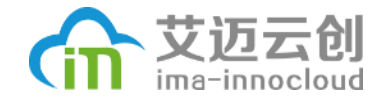

**10. Определите начальный уровень коэффициента подобия (SF) между условиями выполнения функции в выбранной технологии и начальной ситуацией инноваций.**

**11. Определите и решите проблемы адаптации, необходимые для увеличения SF, чтобы обеспечить эффективную реализацию выбранной технологии.**

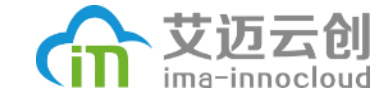

# **Этап II:** Разработка, изготовление и тестирование прототипа

# Прототип для проверки генерации вихри

Исходная информация

Экспериментальная вентиляторная установка для формирования вихревых колец выглядит следующим образом:

### **Основная функция аппарата:**

- **А** блок где стоит вентилятор поворотные лопасти
- **Б** блок где стоят поворотные лопасти
- **В**  блок где сжимается воздух (работает вентилятор)
- **Г** блок куда воздух выходит с образованием вихревого кольца

### **Проблемы прототипа:**

- 1. Низкое давление воздуха;
- 2. Вихри некачественно генерируется;
- 3. Вихри летает нестабильно.

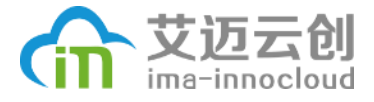

### Увеличение давление воздуха

- Поворотные лопасти так работает, сначала в закрытом виде для создания давления воздуха в генераторе, затем поворачивается и пропускает всё воздух из генератора. Но эти лопасти не могут держать давление воздуха в камере по норму требованию.
- **Вопрос:** как повышать давление воздуха в генераторе?

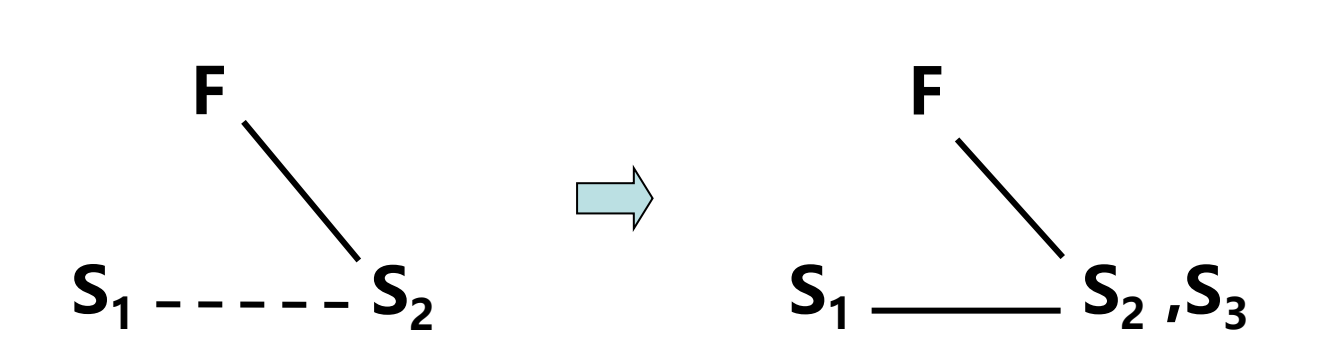

• Вепольная модель показывает что, инструмент  $S_2$  лопасти не эффективно держать воздух по какому то давлению воздуха S<sub>1</sub>. По стандарту 1.1.3, нужно вывести новый элемент S<sub>3</sub> для увеличения эффективности держания. На практике мы выбирали пористый материал.

### Увеличение качество генерации вихри

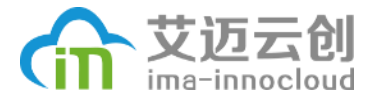

- Генератор вихри в цилиндром виде, диаметр сопла ровно с диаметром поворотных лопастьей. Это не лучше форма для создания вихри.
- **Вопрос:** как увеличить качество генерации вихри?
- По стандарту 2.4.7, нужно создать такую форму сопла, чтобы воздух образуется в виде колица.

# Увеличение стабильности полета вихри

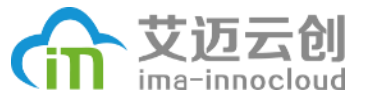

- Чтобы вихри летает дальное расстаяние. Нужен создать параллельный поток перед соплом геренатора, но в данном устройсте, поток воздуха является спиральным, из-за поворотных лопастей.
- **Вопрос:** как исправить поток воздуха на параллельный перед соплом?
- По стандарту 3,1,2, добавление решетки, и вместе с соплом организуются бисистему, чтобы увеличилась стабильности полета вихри.

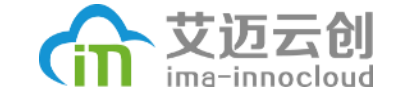

# **Этап III:** Решение проблем при тестировании прототипов кондиционера

IMA-Innocloud copyright © all rights reserved

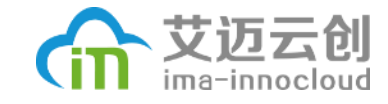

### Улучшение аппарата вихрегенератора

Механизмы поворота для сопла

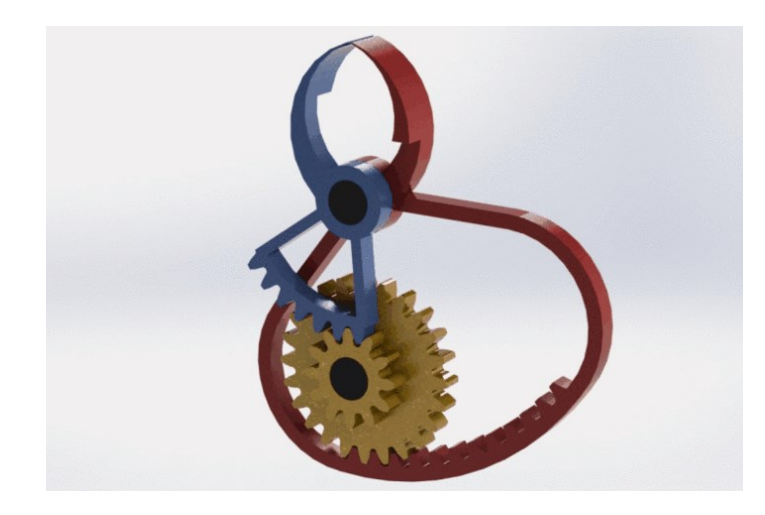

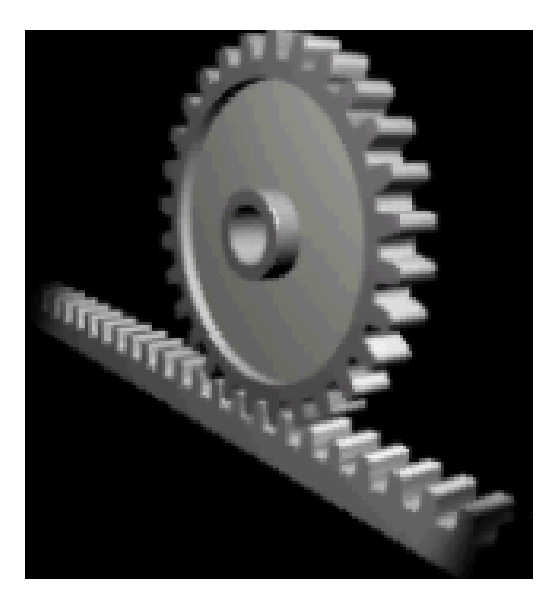

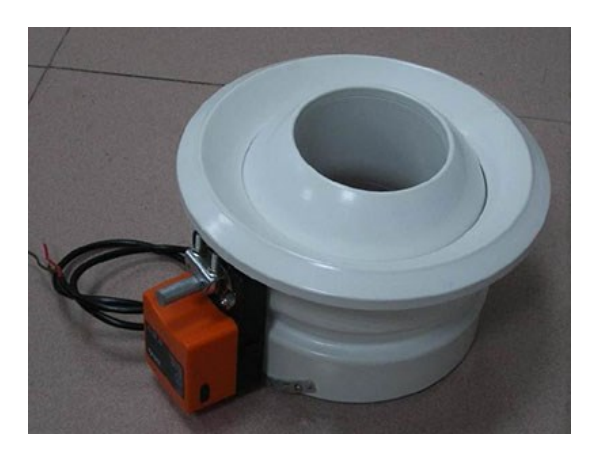

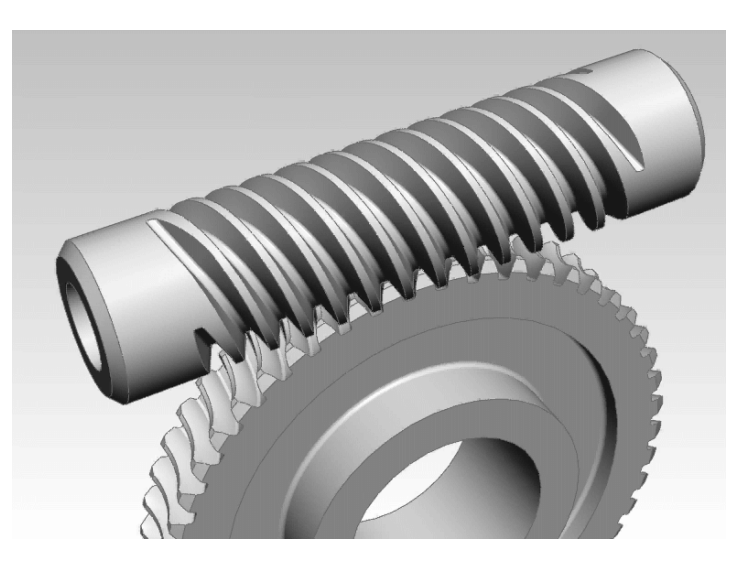

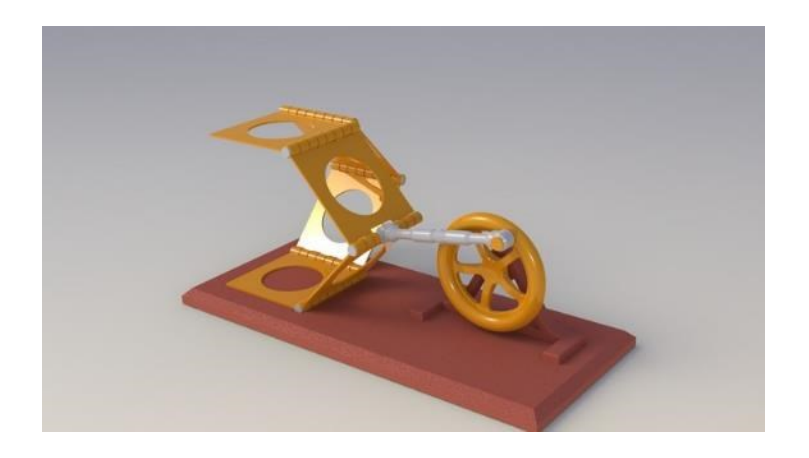

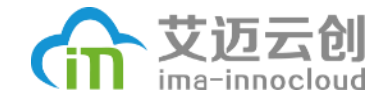

### Улучшение аппарата вихрегенератора

Конструкция со снижением шума

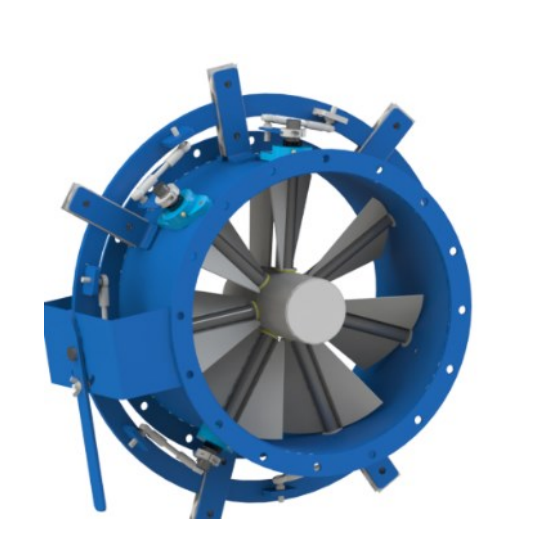

Демпферы с регулируемой входной лопастью (VIV)

Выпускные заслонки Противополож ное лезвие

Заслонки-бабочки

# Увеличение расстояния полета вихревого кольца

• **Проблемная ситуация**: Кондиционер напольной конструкции снабжен вихреобразователем, установленным в его верхней части. Вихреобразователь имеет цилиндрический корпус, соединенный через отверстие с напольным кондиционером. В передней части вихреобразователя установлено коническое сопло. Перед соплом расположены жалюзи, которые представляют собой набор горизонтальных пластин, котрые могут поворачиваться и устанавливаться по потоку воздуха. Жалюзи установлены в призматическом корпусе.

На выходе из сопла установлена выравнивающая решетка.

**Проблема:** образуемое вихрегенератором вихревое кольцо летит на малую дальность. Как повысить дальность полёта кольца?

# Описание исходной ситуации

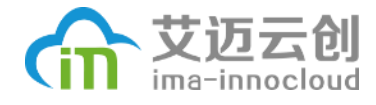

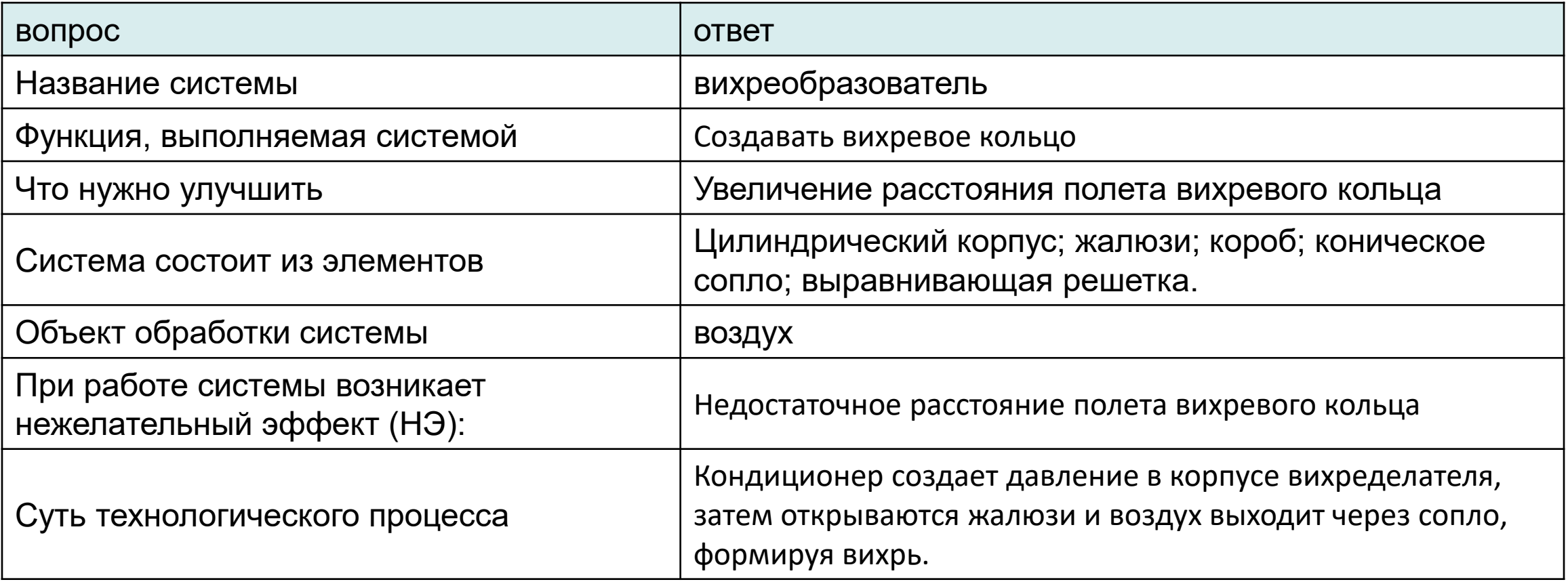

# Определение главной полезной функции (in Washington)

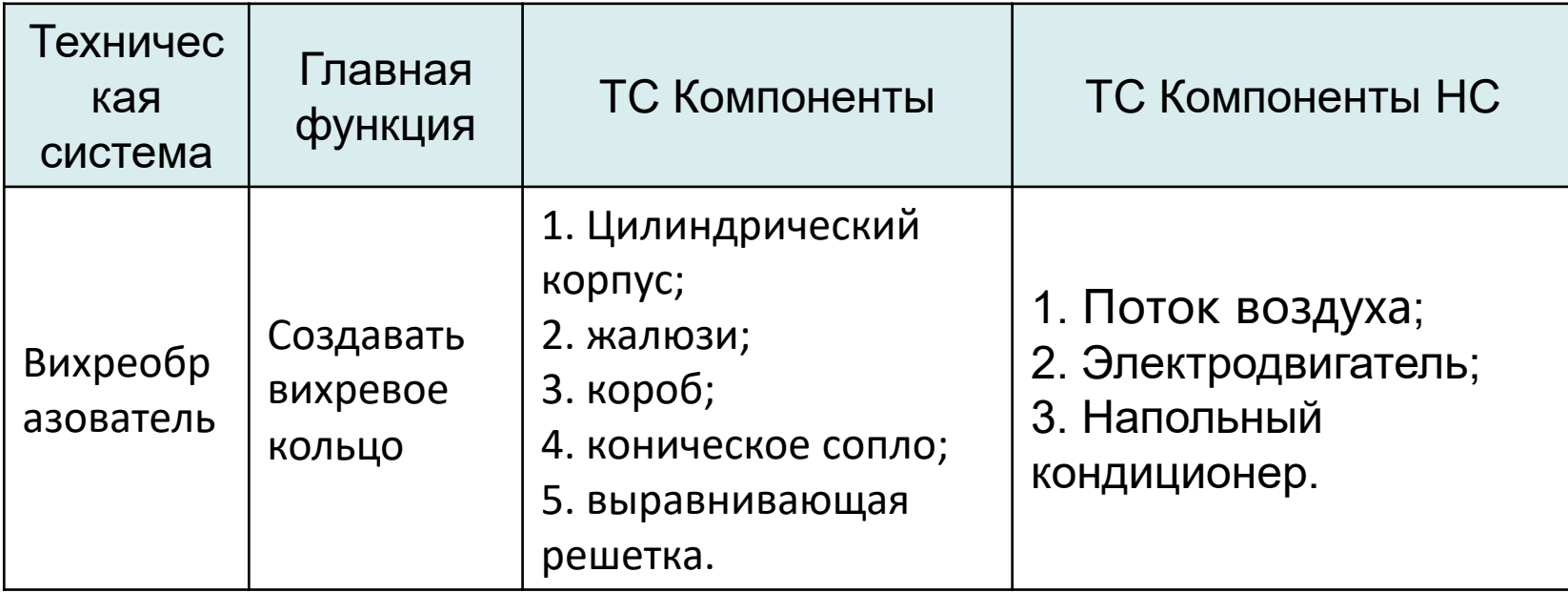

# Матрица взаимодействии элементов

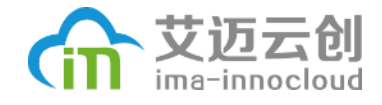

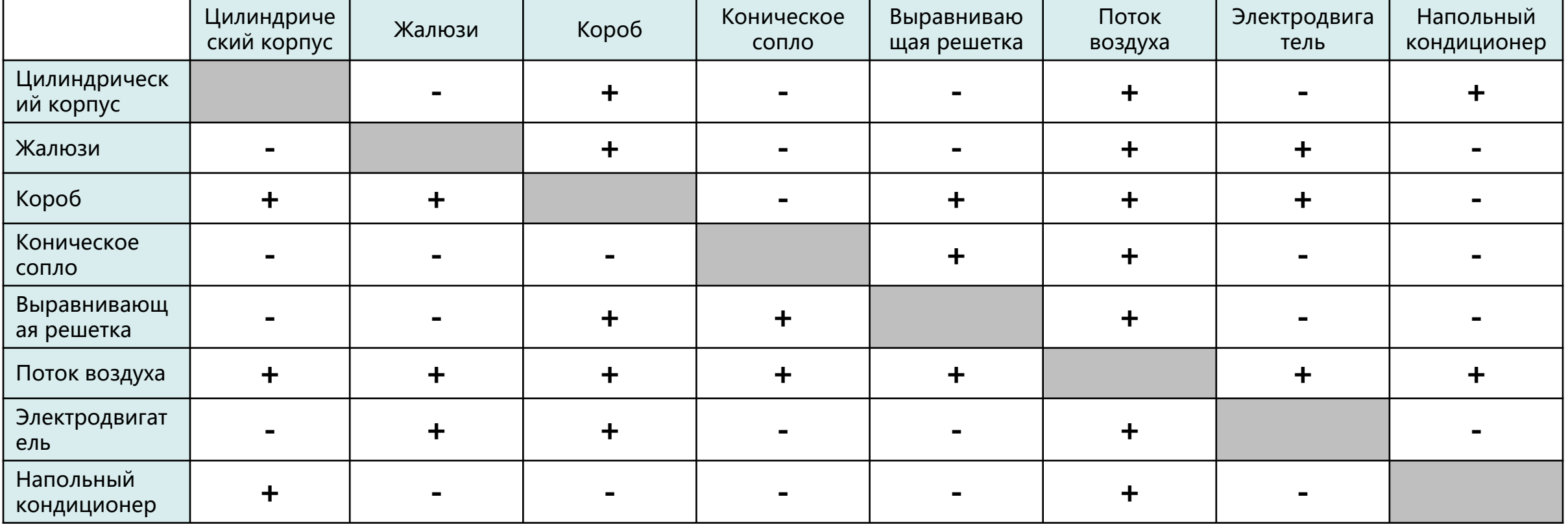

### ·艾迈云创 Функциональная модель вихреобразователя<sup>сти</sup>

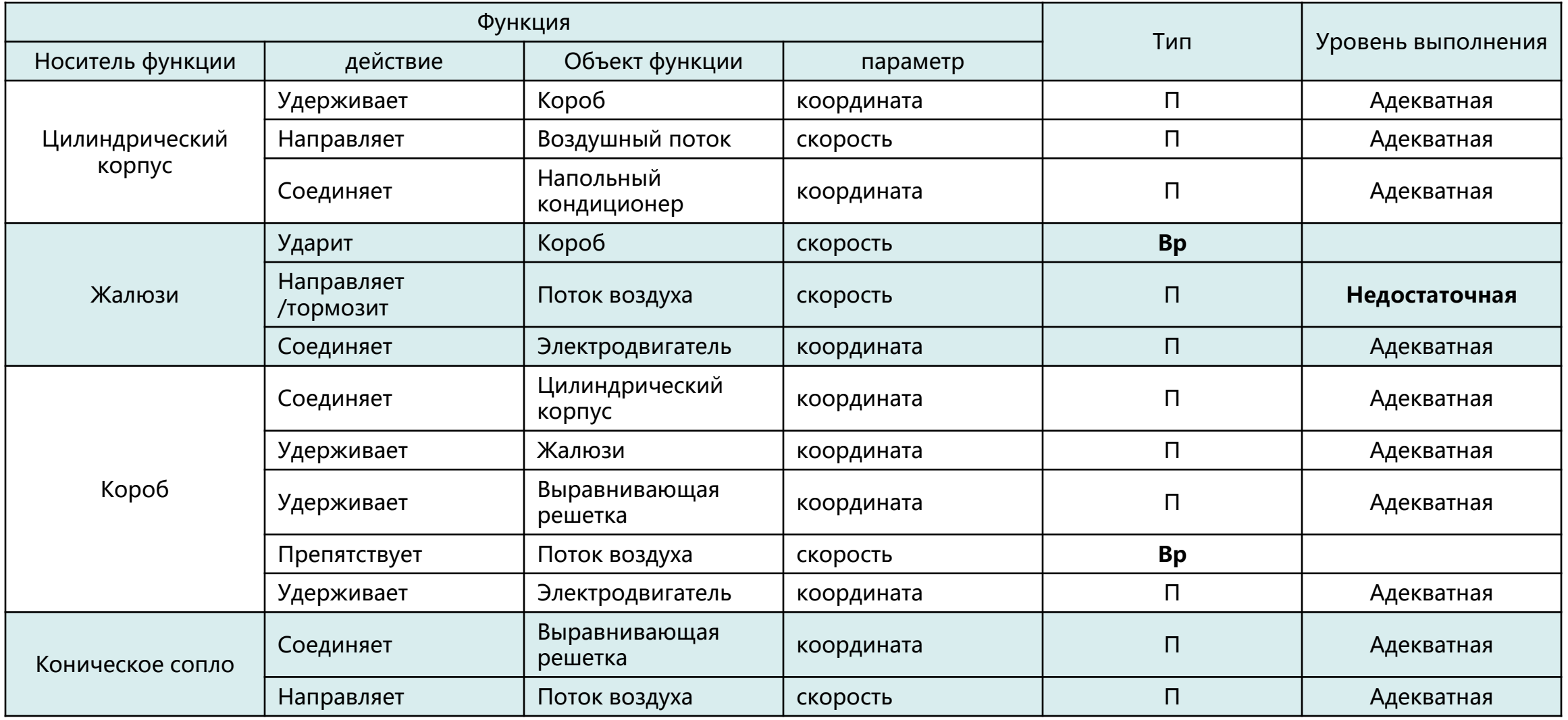

Обозначения: П – полезная функция; Вр – вредная функция

### 艾迈云创 Функциональная модель вихреобразователя<sup>сть</sup>

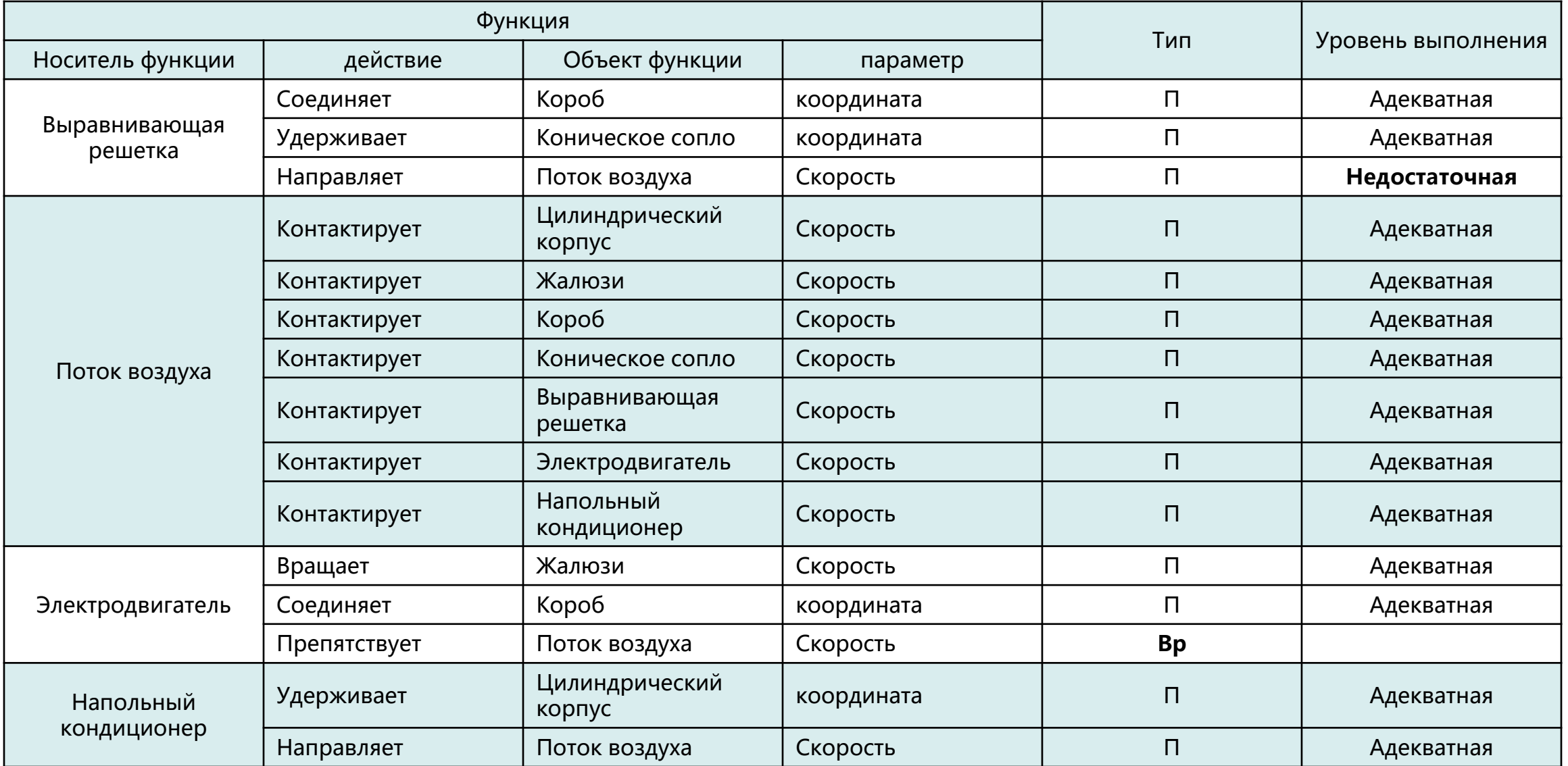

# Результаты функционального анализа

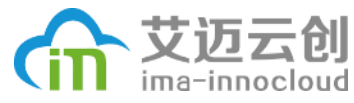

#### Количество функций по уровням выполнения.

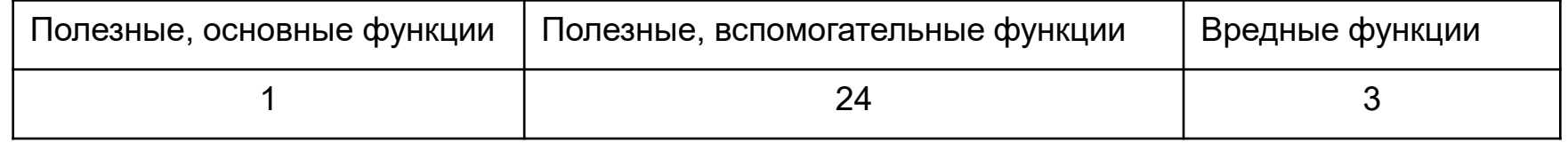

#### Статистика функций

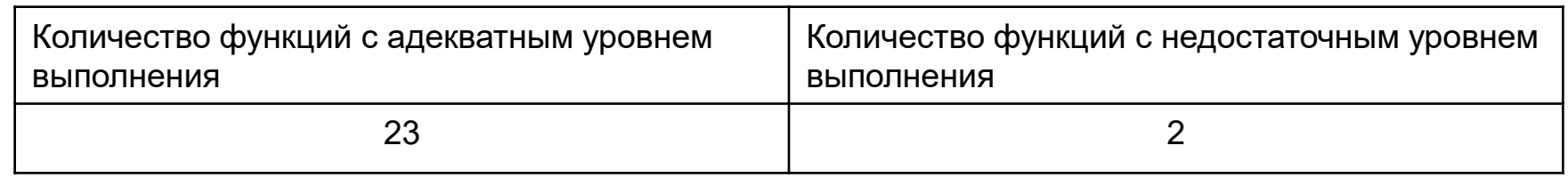

Сформулированные задачи по результату функционального анализа:

- 1. Как сделать, чтобы жалюзи не ударили короб и не создался шум;
- 2. Как сделать, чтобы короб не препятствует поток воздуха;
- 3. Как сделать, чтобы повышение эффективность жалюзи на поток воздуха;

4. Как сделать, чтобы повышение эффективность выравнивающой решетки на поток воздуха.

# Причинно-следственный анализ

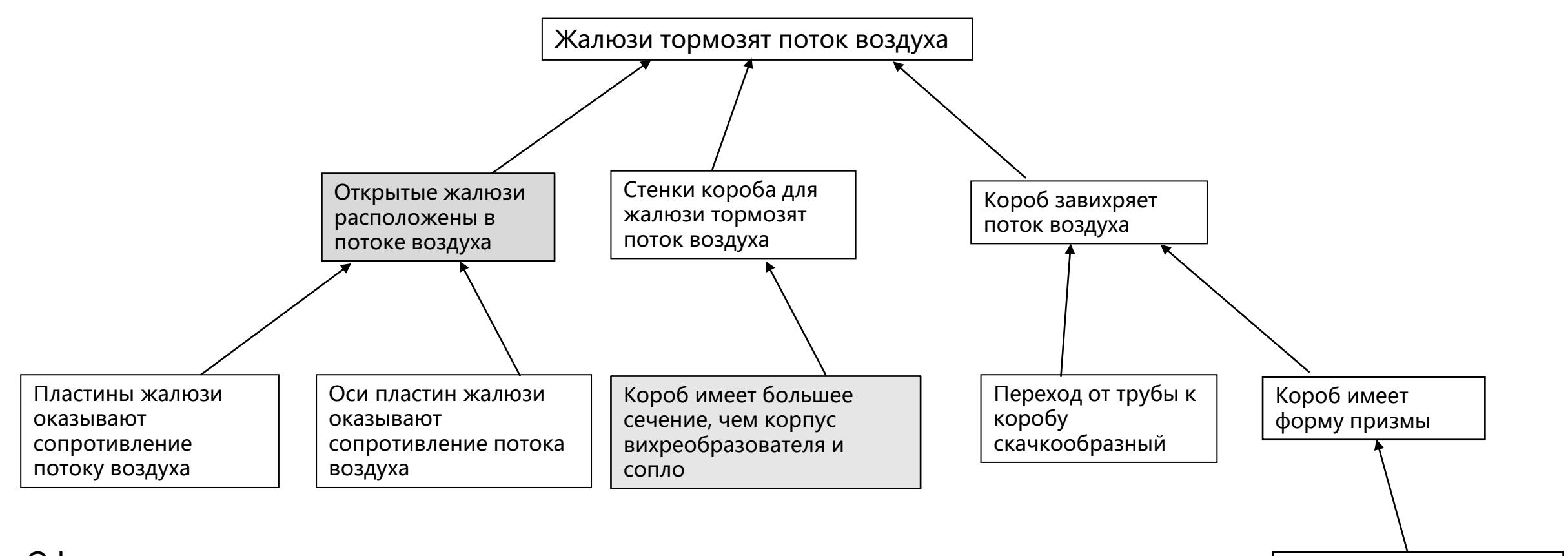

Сформулированные задачи по результату причинно-следственного анализа: 1. Как сделать, чтобы открытые жалюзи не расположены в потоке воздуха;

2. Как сделать, чтобы сечение короба ровно корпус вихреобразователя и сопло.

Нужно место для установки жалюзи в закрытое положение

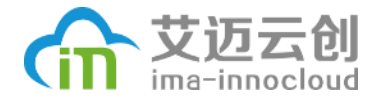

### Построение моделей задач

- Из задачи «Как сделать, чтобы жалюзи не ударили короб и не создался шум», формируется техническое противоречие;
- **Тп1:** лопасти жалюзи должны быстро открываются и закрываются, чтобы генерируется поток вихри, но жалюзи будут сильно ударить короб и между самими.
- **Тп2:** лопасти жалюзи должны медленно открываются и закрываются, чтобы не сильно ударить короб и между самими, но жалюзи не качественно генерируется поток вихри.
- **Улучшенный параметр:** 9 скорость
- **Ухудшаемый параметр:** 31 Вредные факторы самого объекта
- **Рекомендованные приёмы:** 2, 24, 35, 21

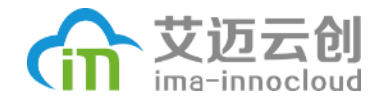

### **ПРИЕM 24 ПРИНЦИП "ПОСРЕДНИКА"**

а) Использовать промежуточный объект, переносящий или передающий действие. б) На время присоединить к объекту другой (легко удаляемый) объект.

### **Предварительное решение:**

Поставить шумоизоляционный материал между лопастей и коробом или между лопастями.

### **Результат применения:**

Данный вариант действительно снизил шум удара. Эффект зависит от шумоизоляционного материала, эффективный – дорог, дешевый – неэффективный.

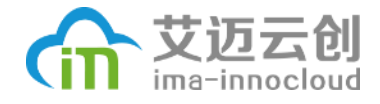

### **ПРИЕМ 35 ИЗМЕНЕНИЕ ФИЗИКО-ХИМИЧЕСКИХ ПАРАМЕТРОВ ОБЪЕКТА**

- а) Изменить агрегатное состояние объекта.
- б) Изменить концентрацию или консистенцию.
- в) Изменить степень гибкости.
- г) Изменить температуру.

### **Предварительное решение:**

Изготовить край лопасти мягким материалом, чтобы не создается шум при ударе.

### **Результат применения:**

Данный вариант действительно снизил шум удара. Эффект зависит от материала, эффективный – дорог, дешевый – неэффективный.

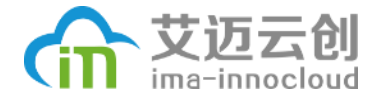

### Построение моделей задач

- Из задачи «Как сделать, чтобы открытые жалюзи не расположены в потоке воздуха», формируется техническое противоречие.
- **Тп1:** Оси лопасти жалюзи должны расположены в потоке воздуха, чтобы генерируются поток вихри, но жалюзи мешают движение потока воздуха;
- **Тп2:** Оси лопасти жалюзи не должны расположены в потоке воздуха, чтобы мешают движение потока воздуха, но поток воздуха генерируется.
- **Улучшенный параметр:** 5 Длина подвижного объекта
- **Ухудшаемый параметр:** 30 Вредные факторы, действующие на объект
- **Рекомендованные приёмы:** 1, 15, 17, 24

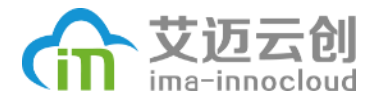

### **ПРИЕМ 1 ПРИНЦИП ДРОБЛЕНИЯ**

а) Разделить объект на независимые части.

б) Выполнить объект разборным.

в) Увеличить степень дробления объекта.

### **ПРИЕМ 15 ПРИНЦИП ДИНАМИЧНОСТИ**

а) Характеристики объекта (или внешней среды) должны меняться так, чтобы быть оптимальными на каждом этапе работы.

б) Разделить объект на части, способные перемещаться относительно друг друга.

### **Предварительное решение:**

Совместно придумать приёмы 1 и 15, можно предлагать такой вариант: разбить ось лопасть и сделать его подвижным.

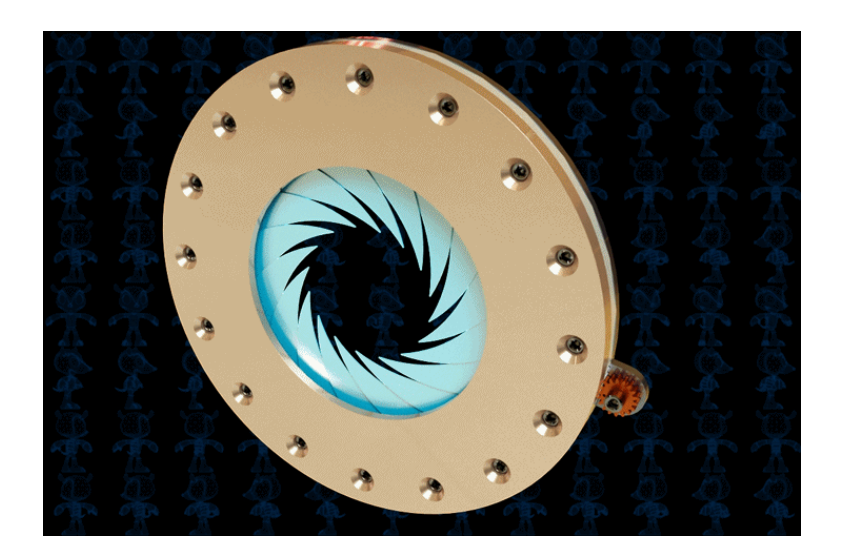

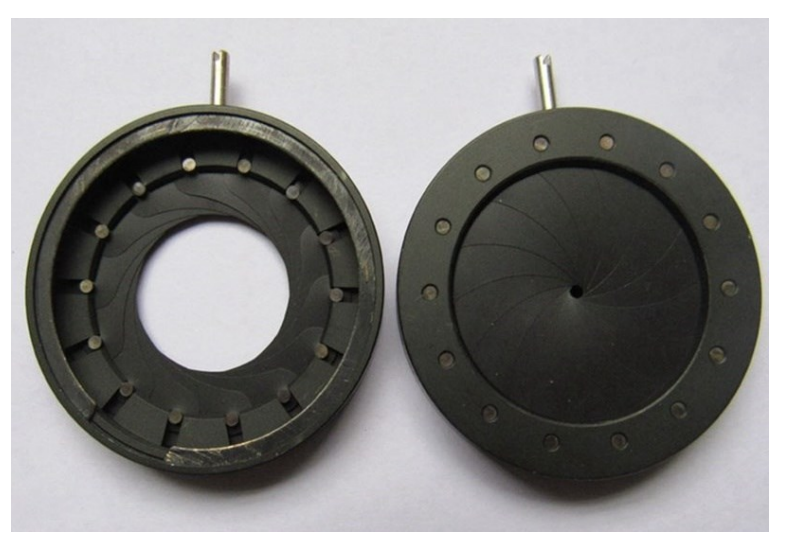

диафрагменный затвор

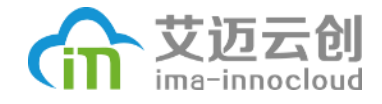

### **Результат применения:**

Механизм движения лопастей занимается слишком большое места, это не устраивает.

Дольше формируется физическое противоречие:

**Фп1:** Оси лопасти жалюзи должны расположены в потоке воздуха, чтобы генерируются поток вихри;

**Фп2:** Оси лопасти жалюзи не должны расположены в потоке воздуха, чтобы не мешают движение потока воздуха.

#### **Предварительное решение:**

Сделать направление движения лопасти от перпендикулярно с потоком воздуха на параллельно.

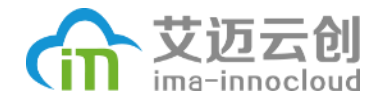

### **Данный вариант имеет монго преимущества:**

- Простая конструкция;
- Нет никакого препятствия в центре сопла;
- Поток воздуха не препятствует открытию лопастей; Можно удалить из конструкции вихреобразователя выпрямляющую решетку.

### **Результат применения:**

• Данный вариант решения был принято, и показал хороший результат при тестировании.

# **Рзультаты проекта**

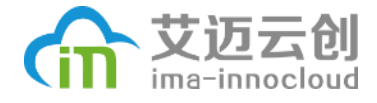

**Цель проекта выполнена:** Построили устройство в напольном кондиционере, создающее кольцевой воздушный поток.

#### **Все задачи проекта выполнены:**

1. Экспериментальные испытания, которые могут показать эффект «вихревого кольца»;

2. Построить устройство для создания кольцевого воздушного потока;

3. конструировать новый колонный кондиционер с устройством «вихрь».

**Почти соблюдали все ограничения проекта.**

**Зарегистрированы 2 патента.**

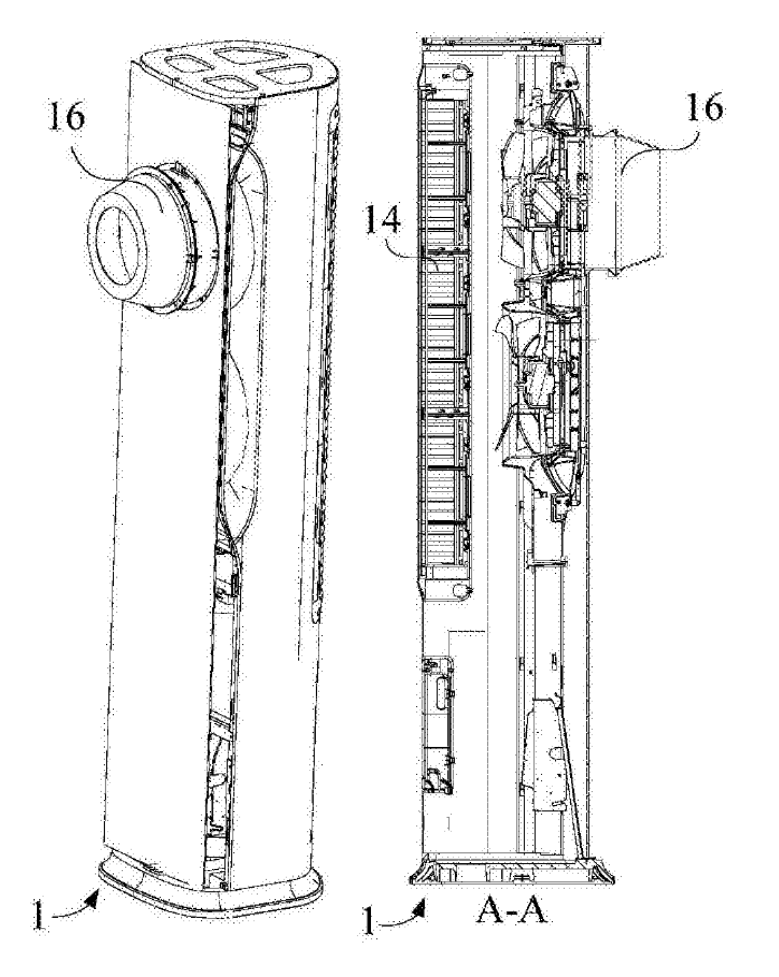

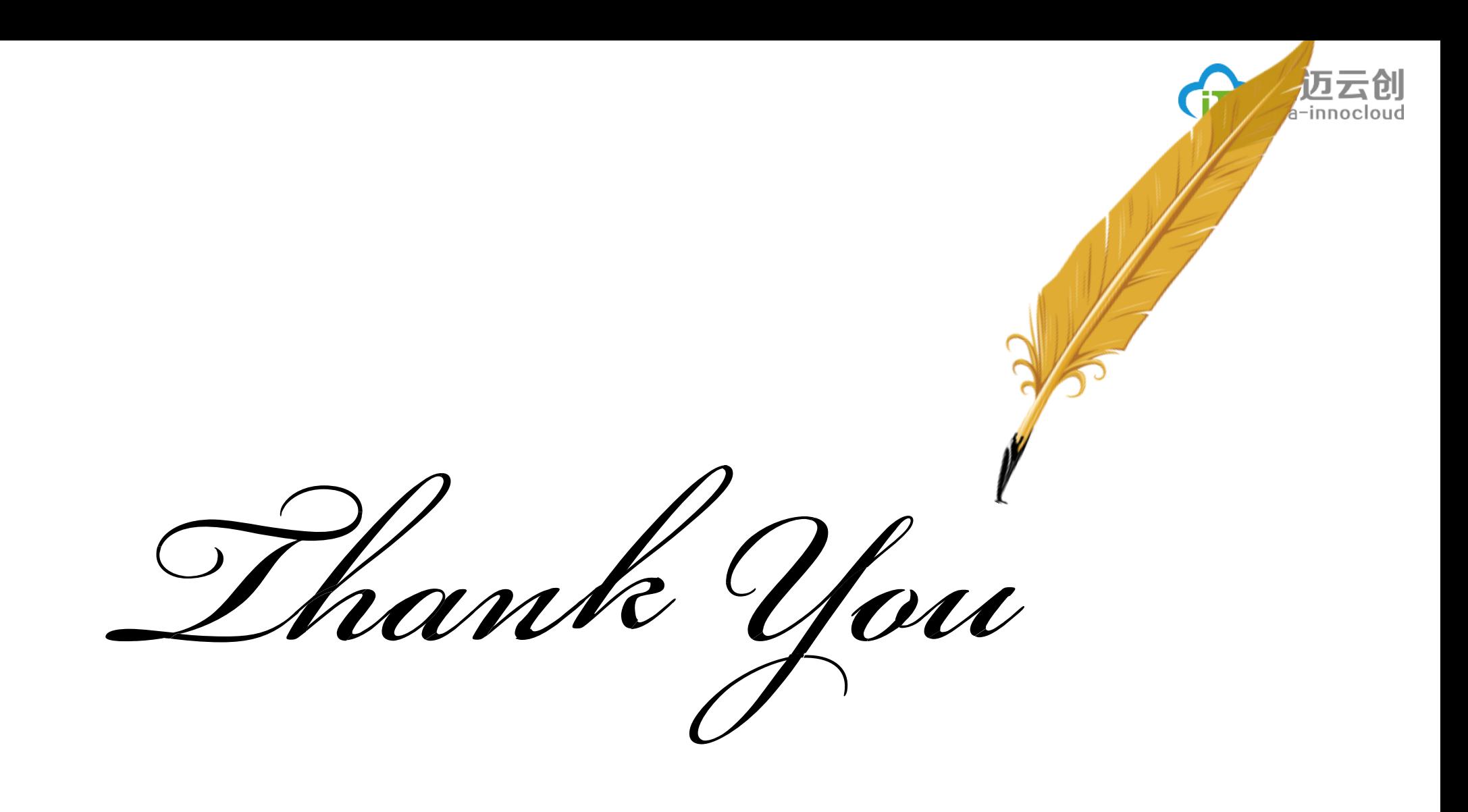